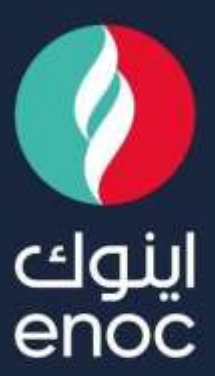

# **SAP Ariba**

Classification: ENOC Public

## **SLP** Role:

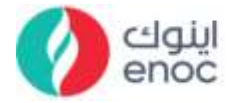

#### **Table of Contents**

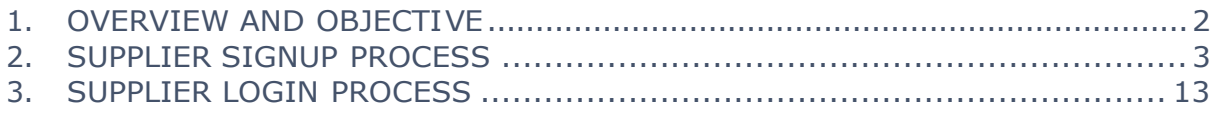

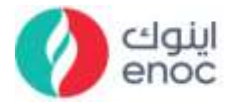

#### **1. Overview and Objective**

This course is designed to provide a guidance on Supplier Signup & Login Process.

At the end of this module, you will learn

- Supplier Signup Process.
- Supplier Login Process.

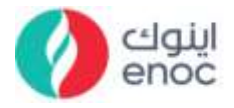

### **2. Supplier Signup Process**

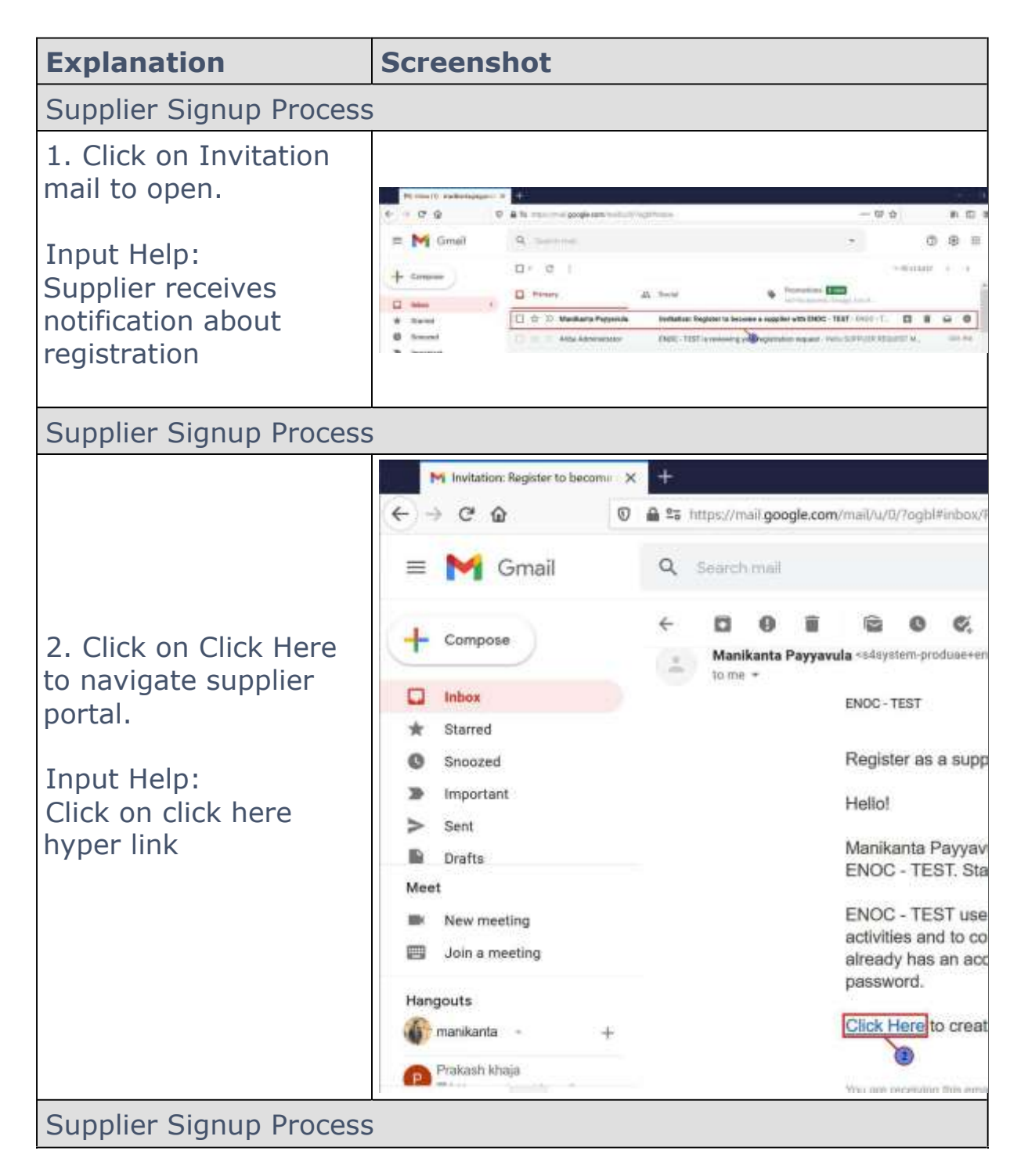

Jassification3ENOC Public

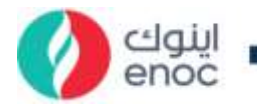

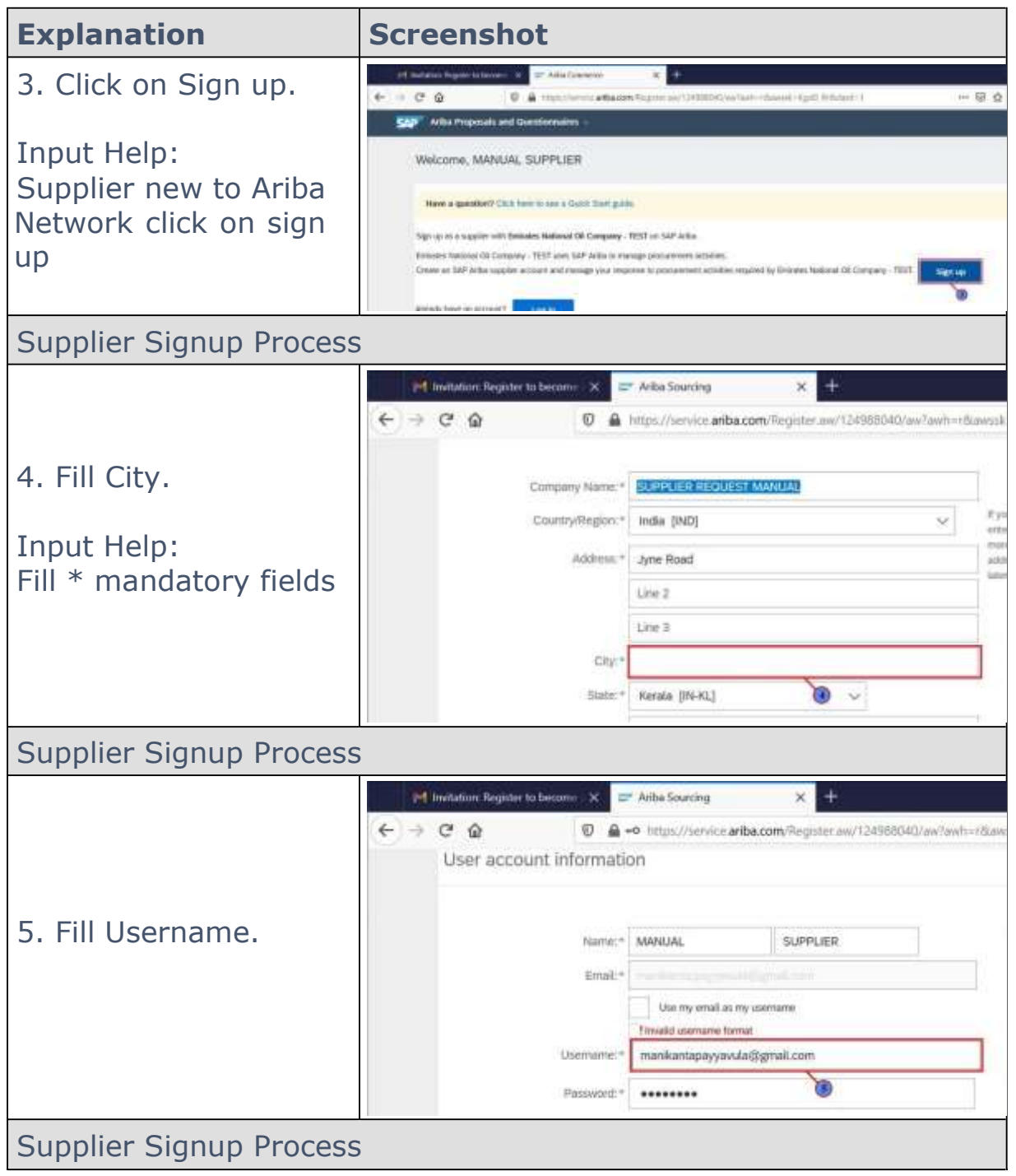

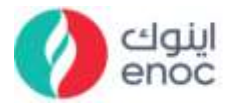

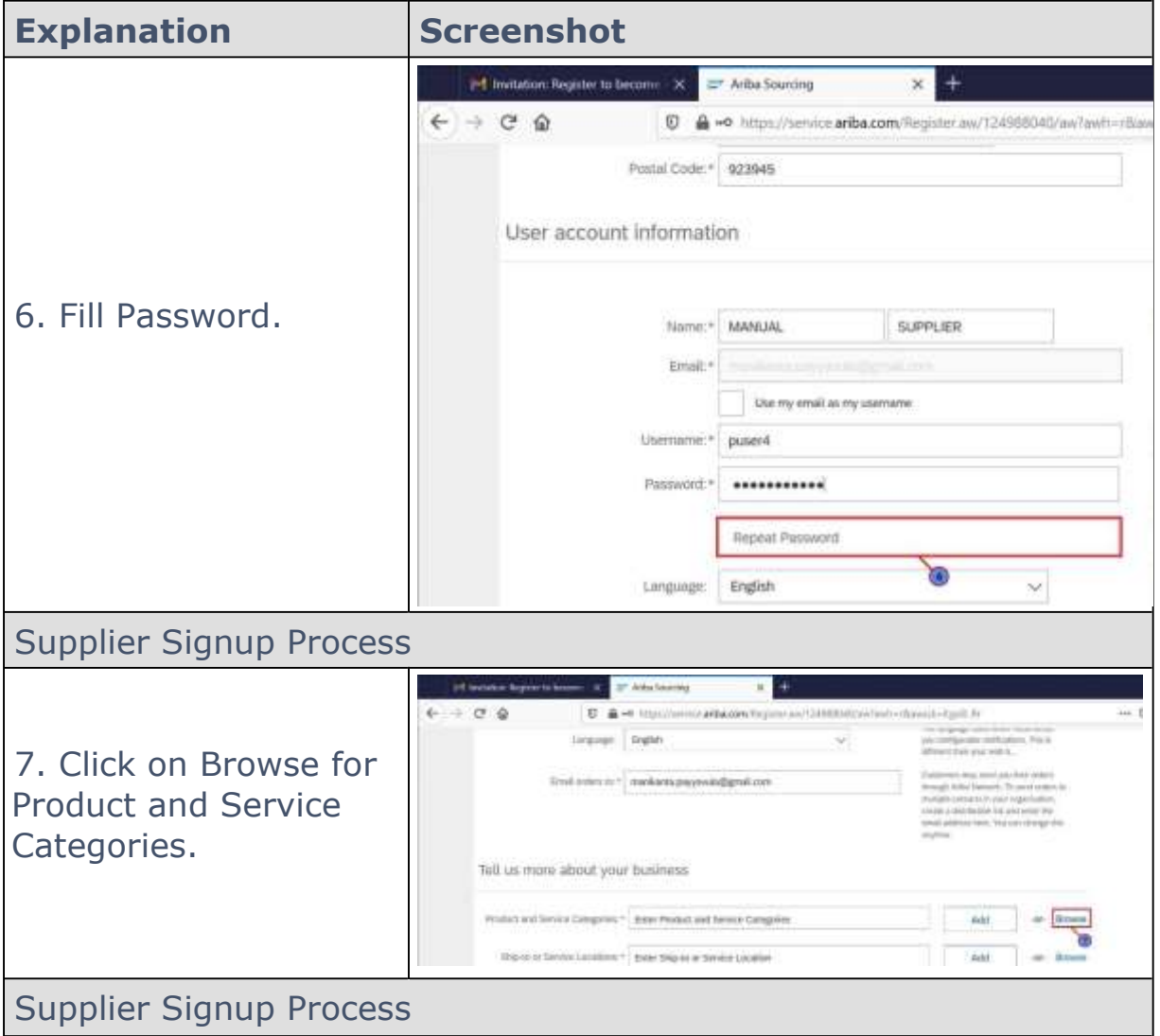

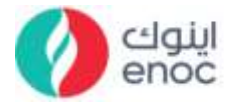

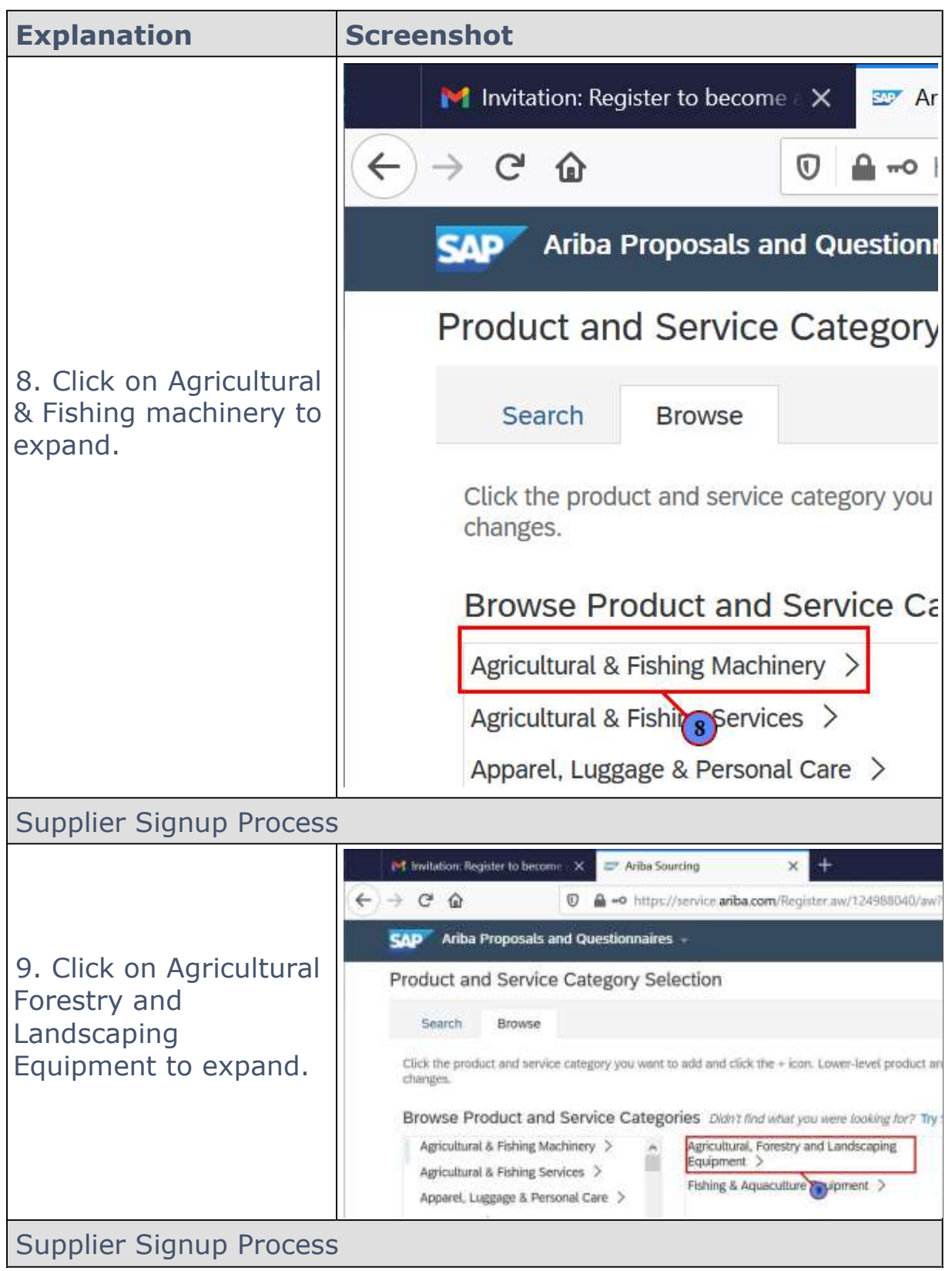

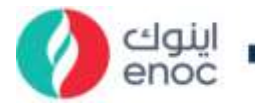

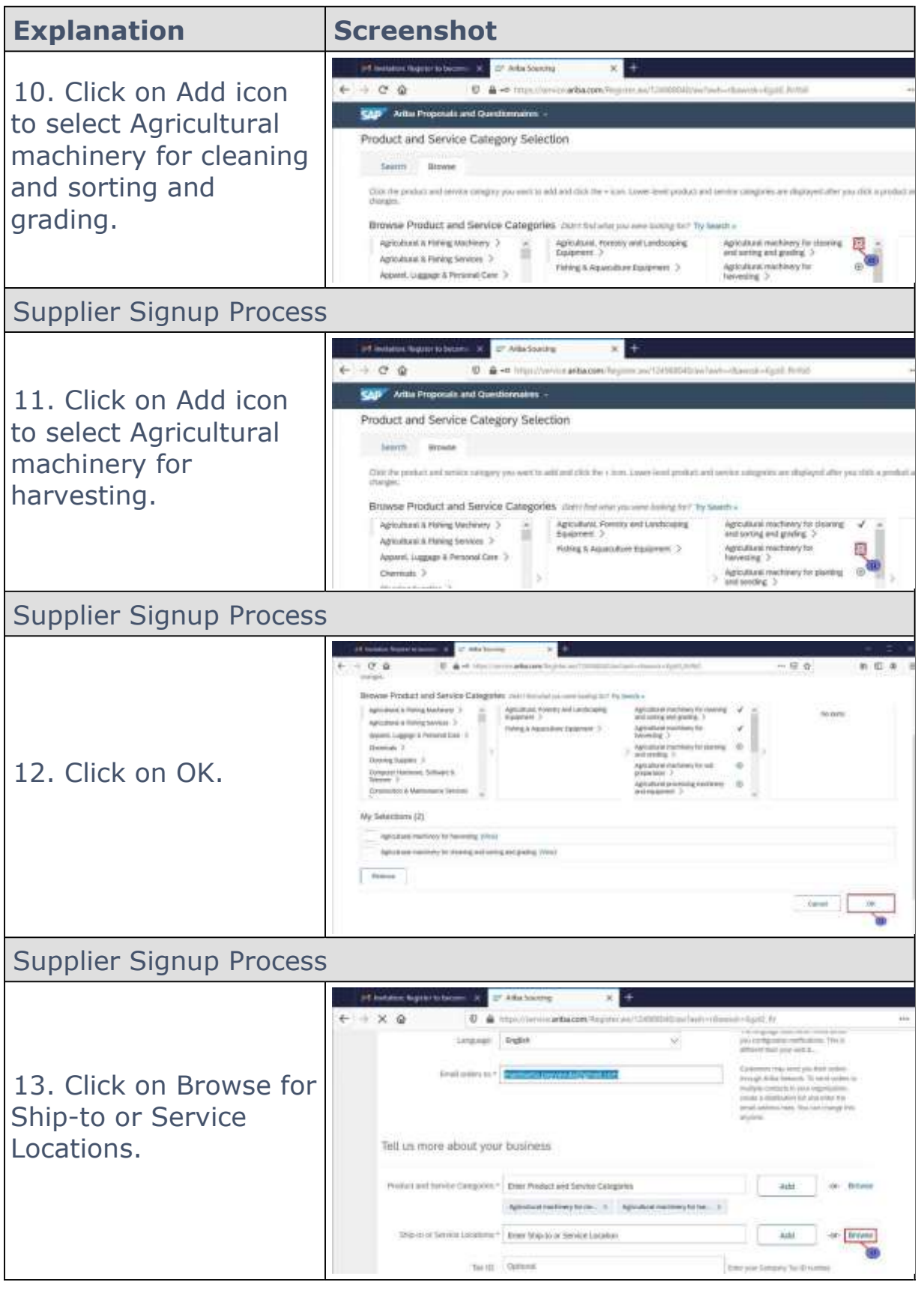

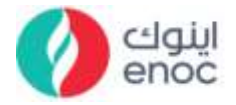

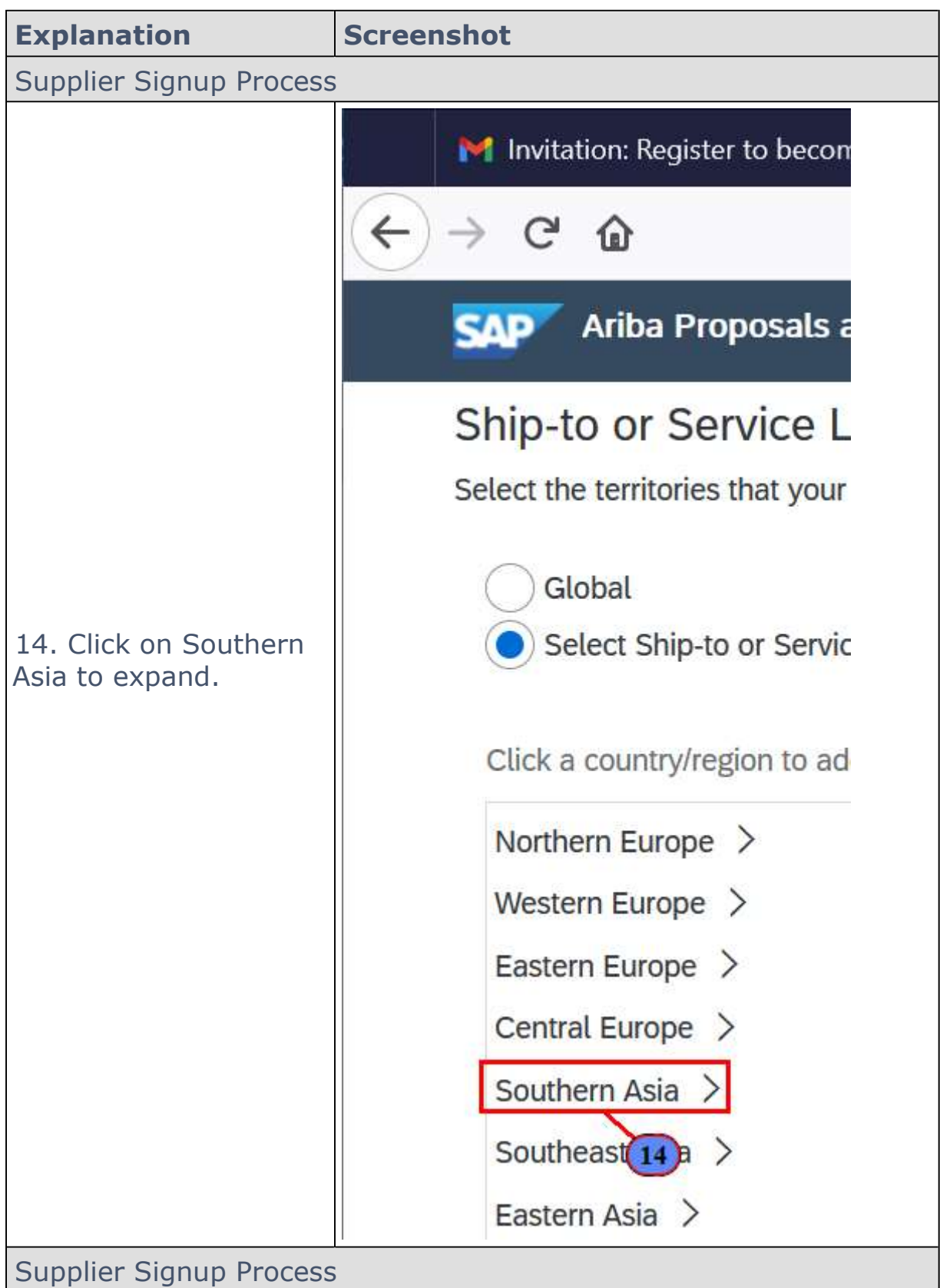

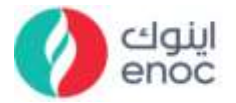

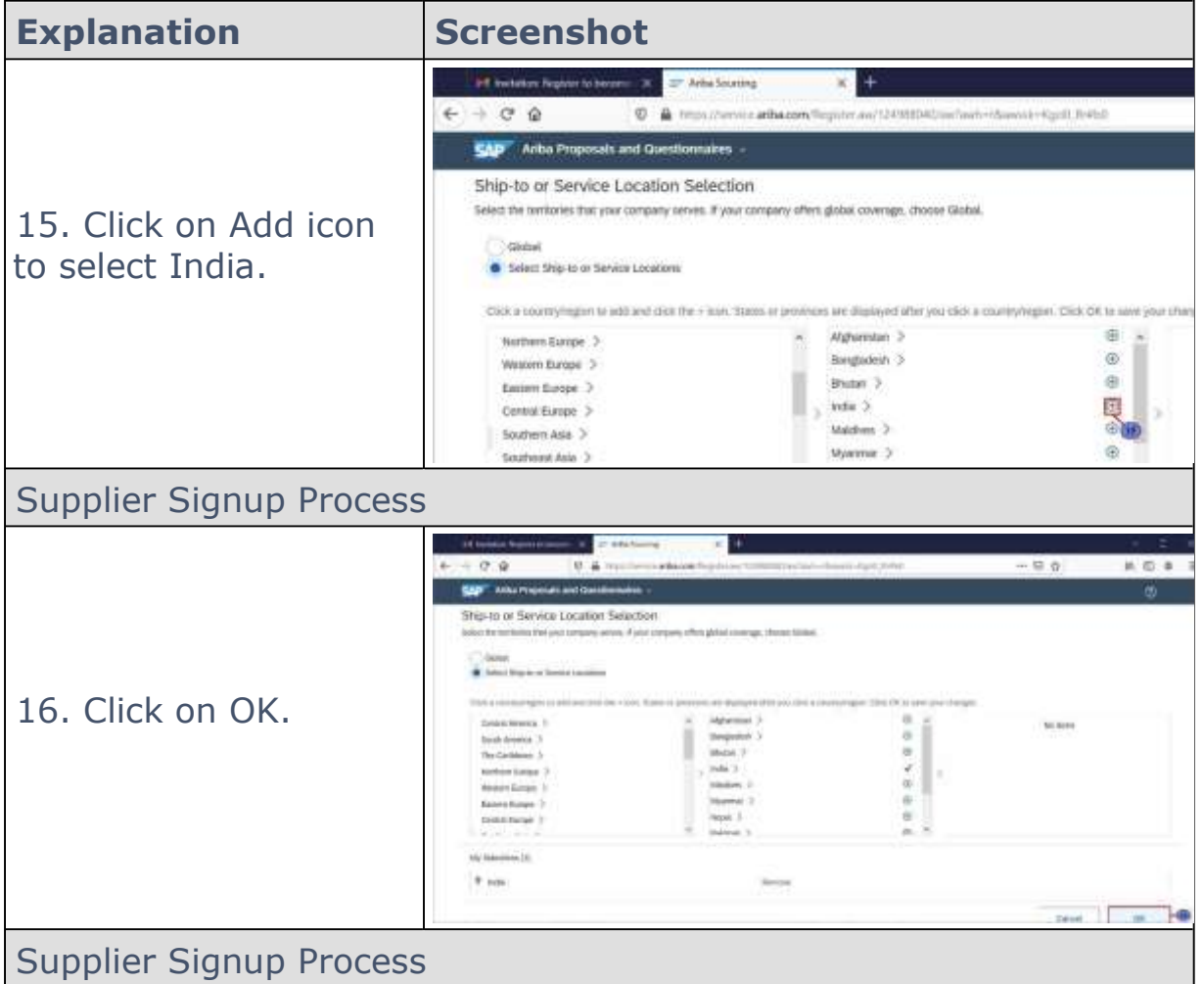

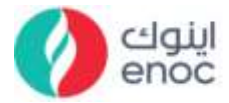

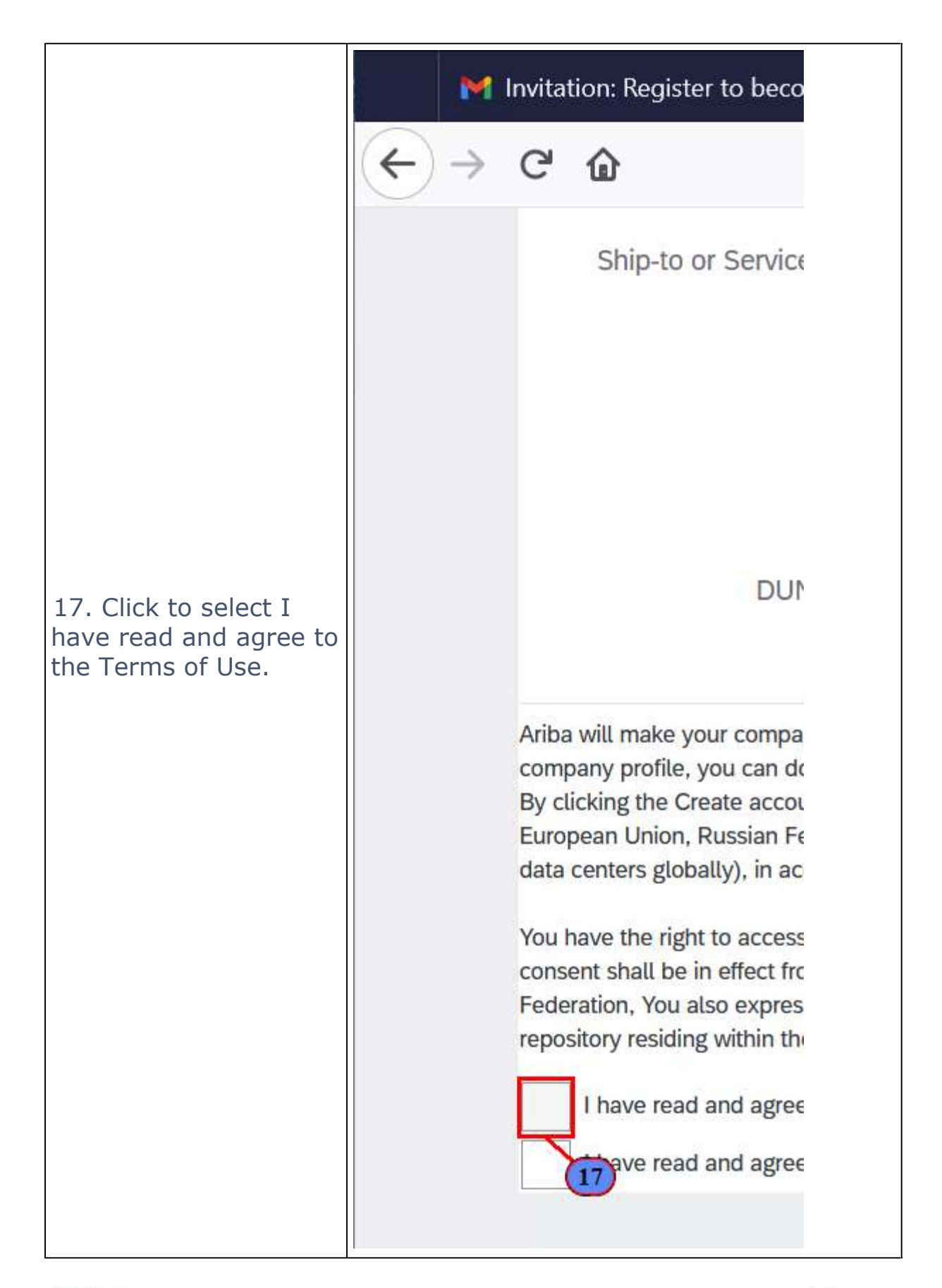

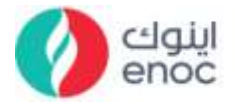

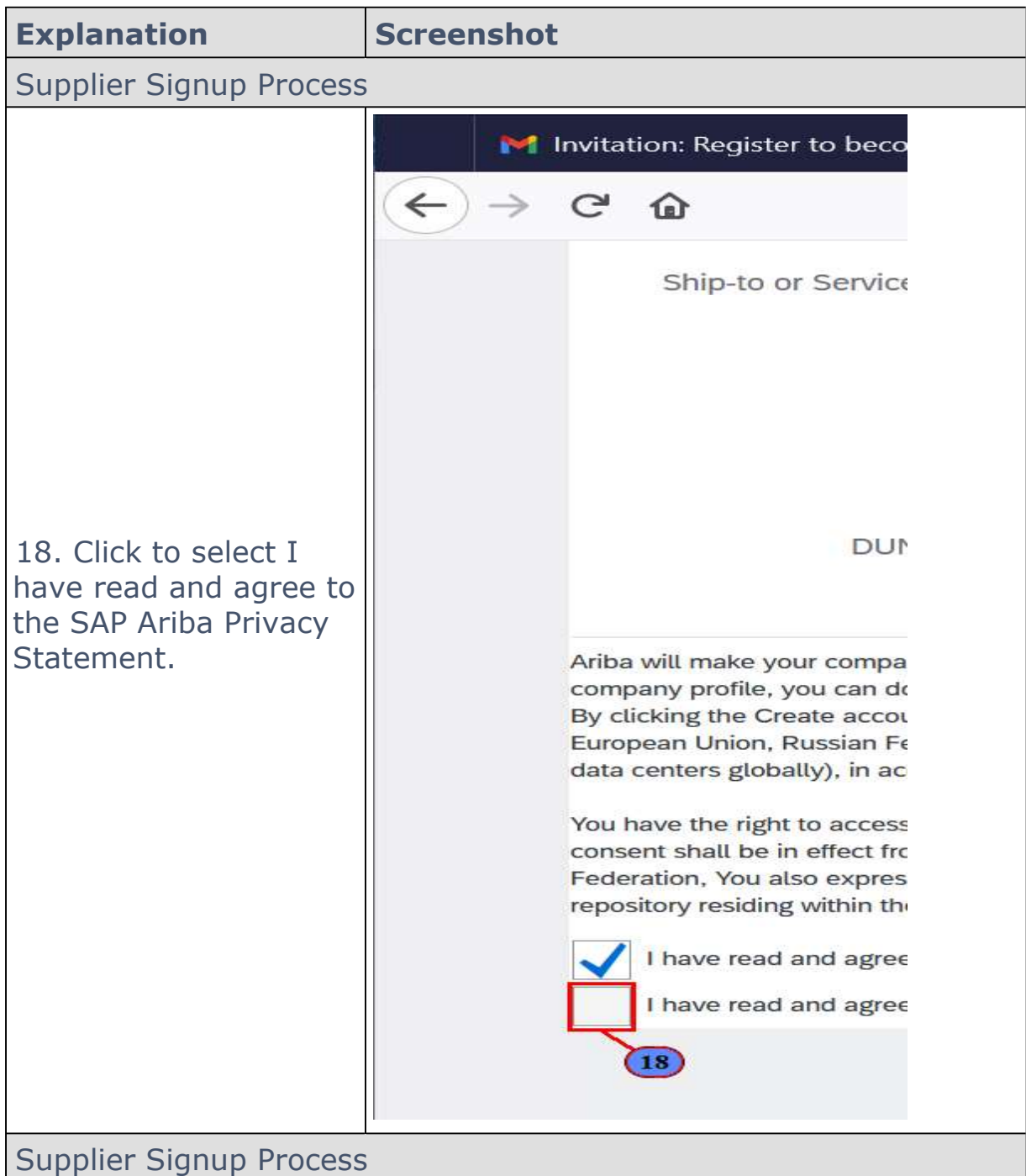

تشركة بترول الإمارات الوطنية المحدودة (اينوك) ذ.م.م.<br>— Lassification:LENOC Public 12 - Alexies Nation: ENOC Public 1

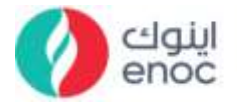

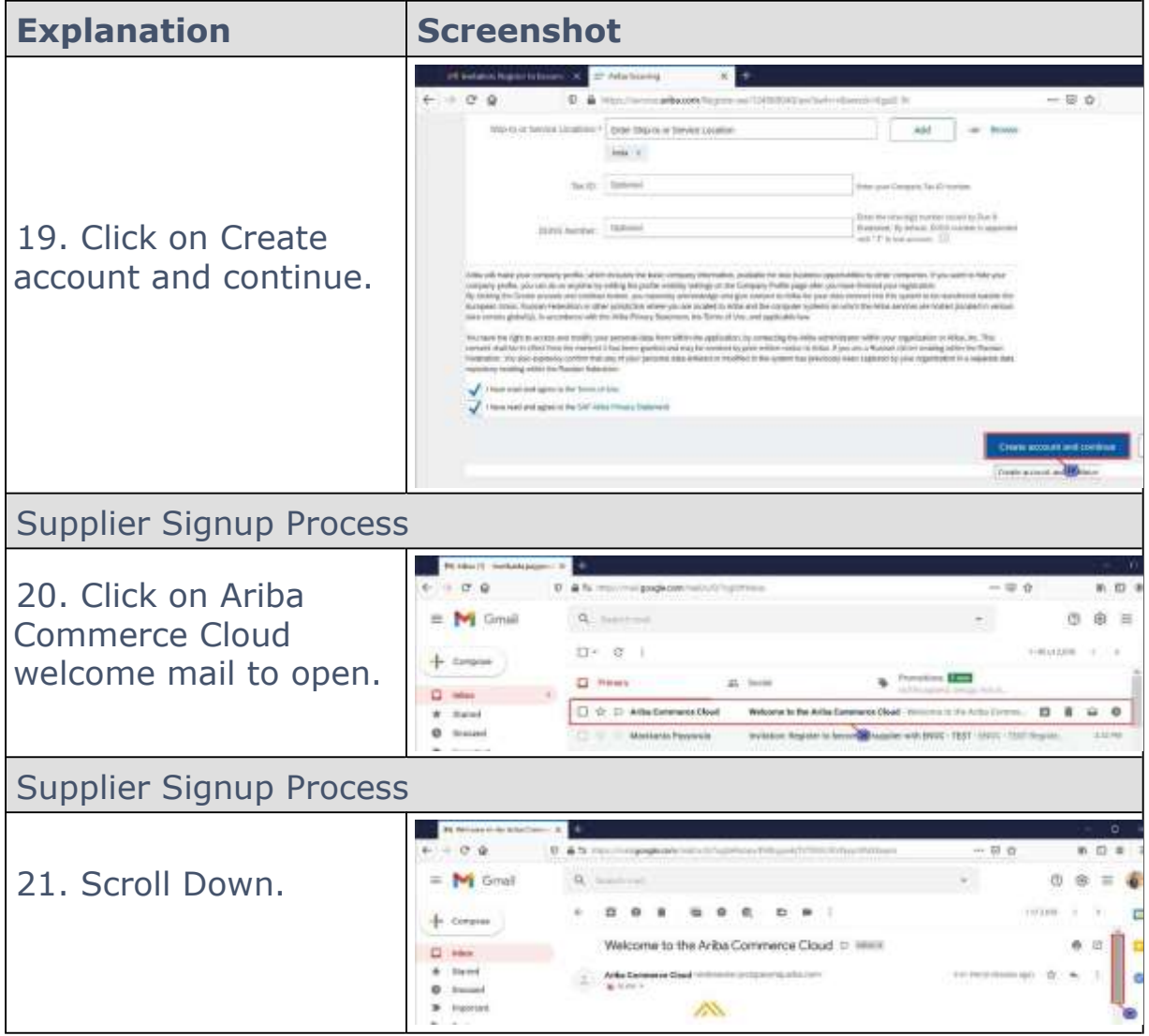

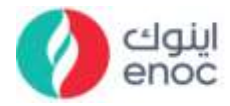

#### **3. Supplier Login Process**

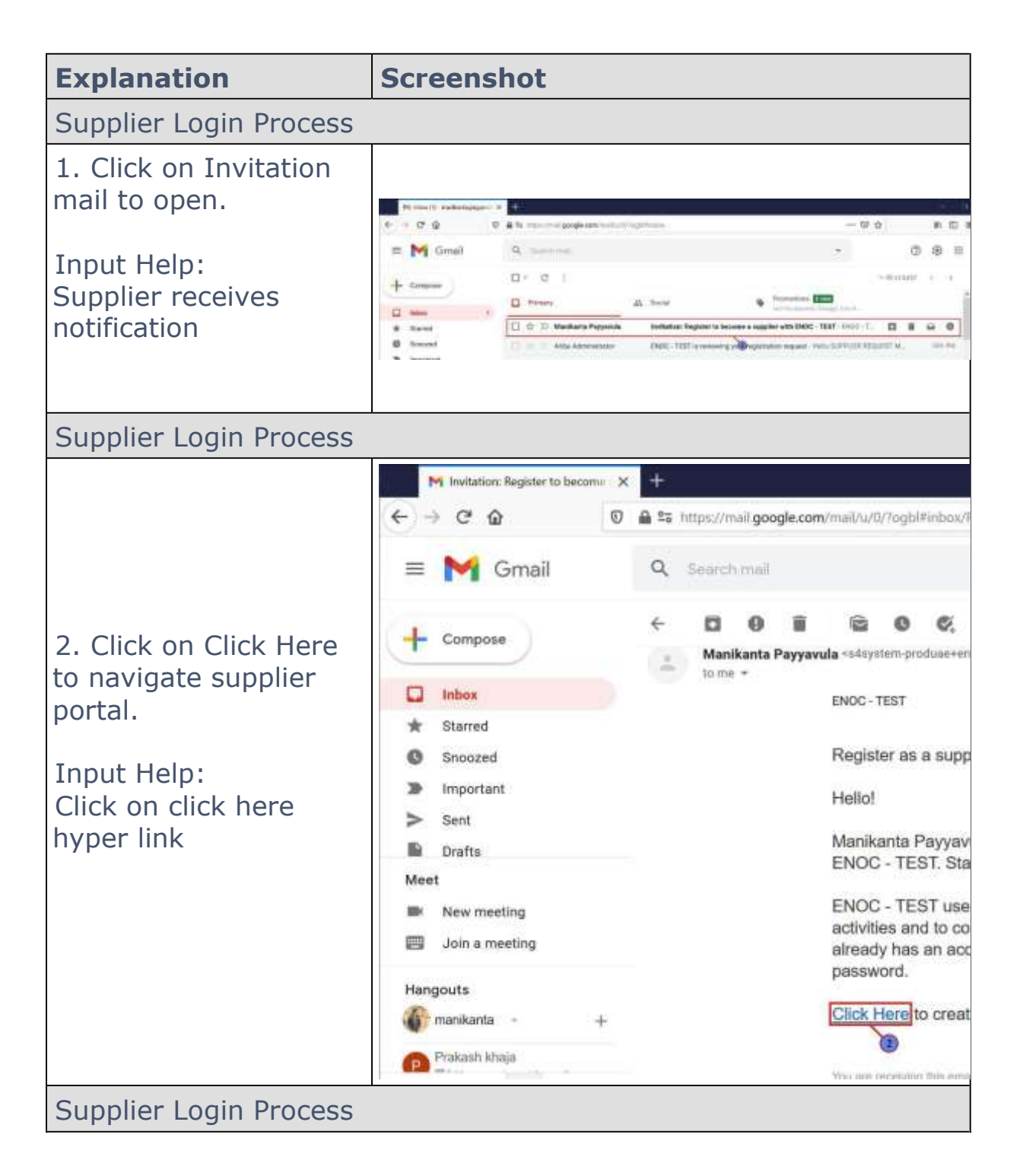

**ENOC Complex** Sheikh Rashid Road P.O. Box: 6442, Dubai, United Arab Emirates T: +971 4 337 4400 | F: +971 4 313 4902

Jassification: ENOC Public

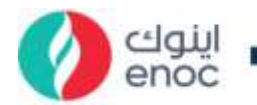

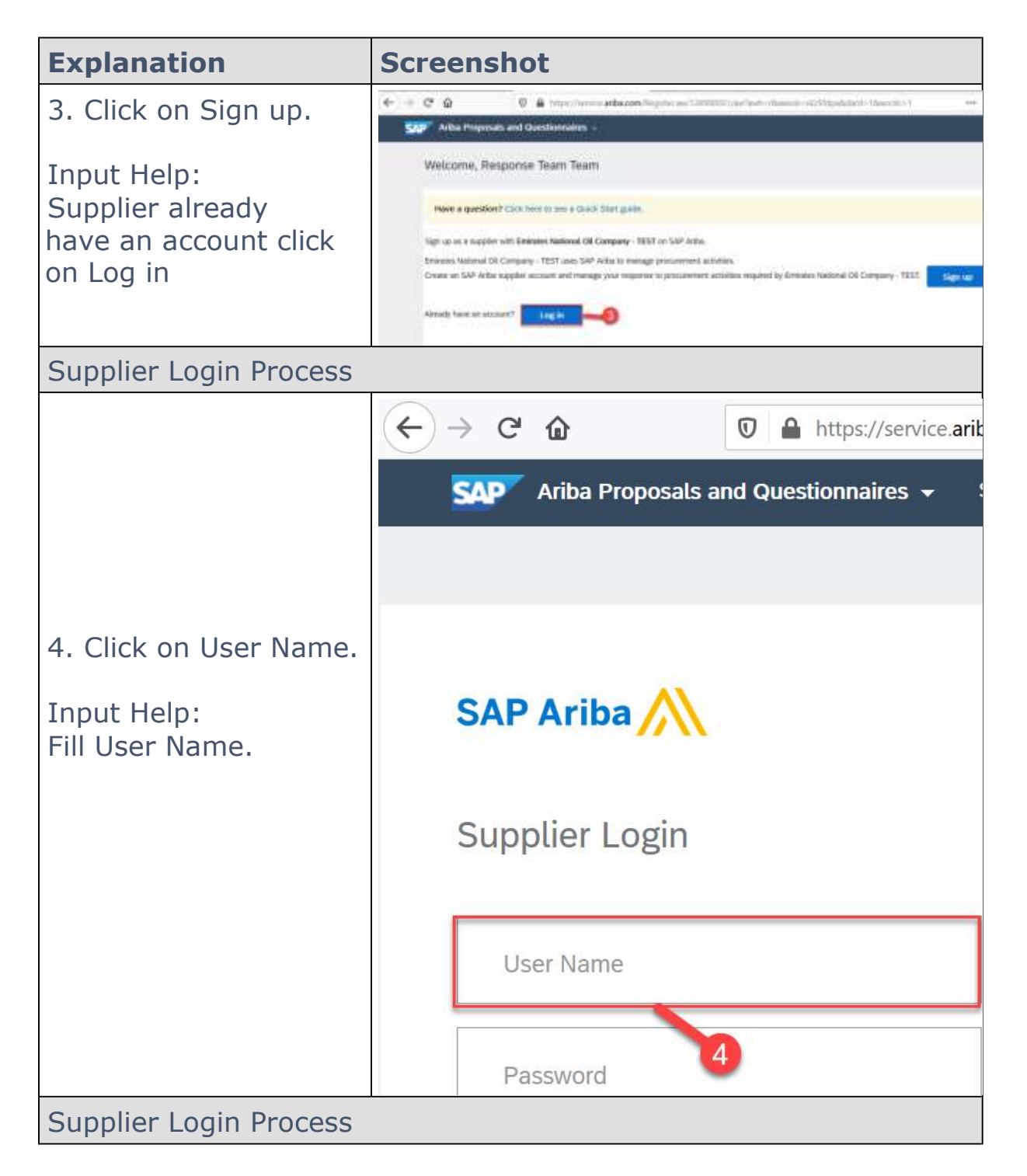

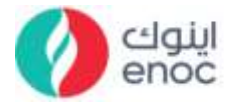

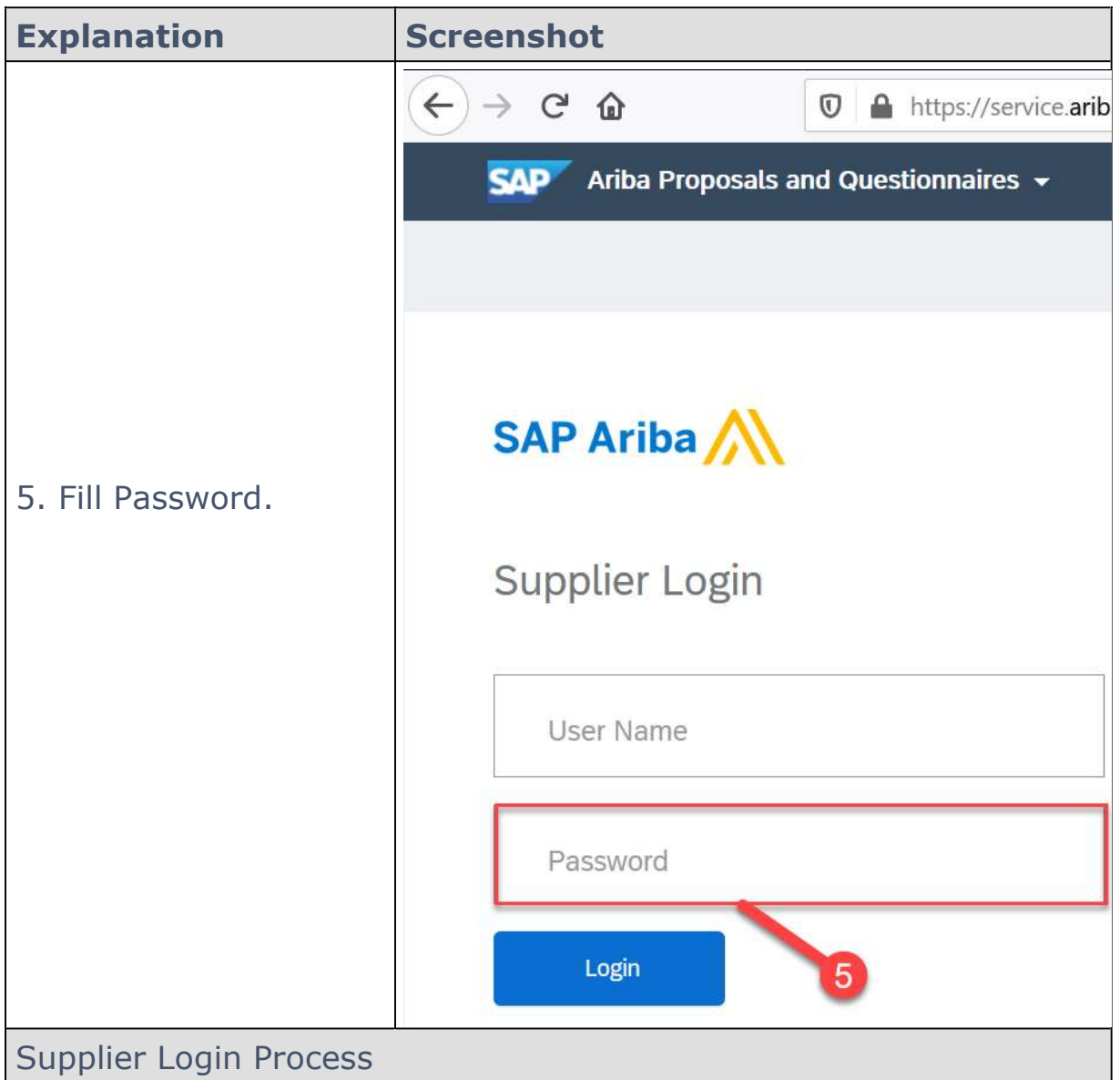

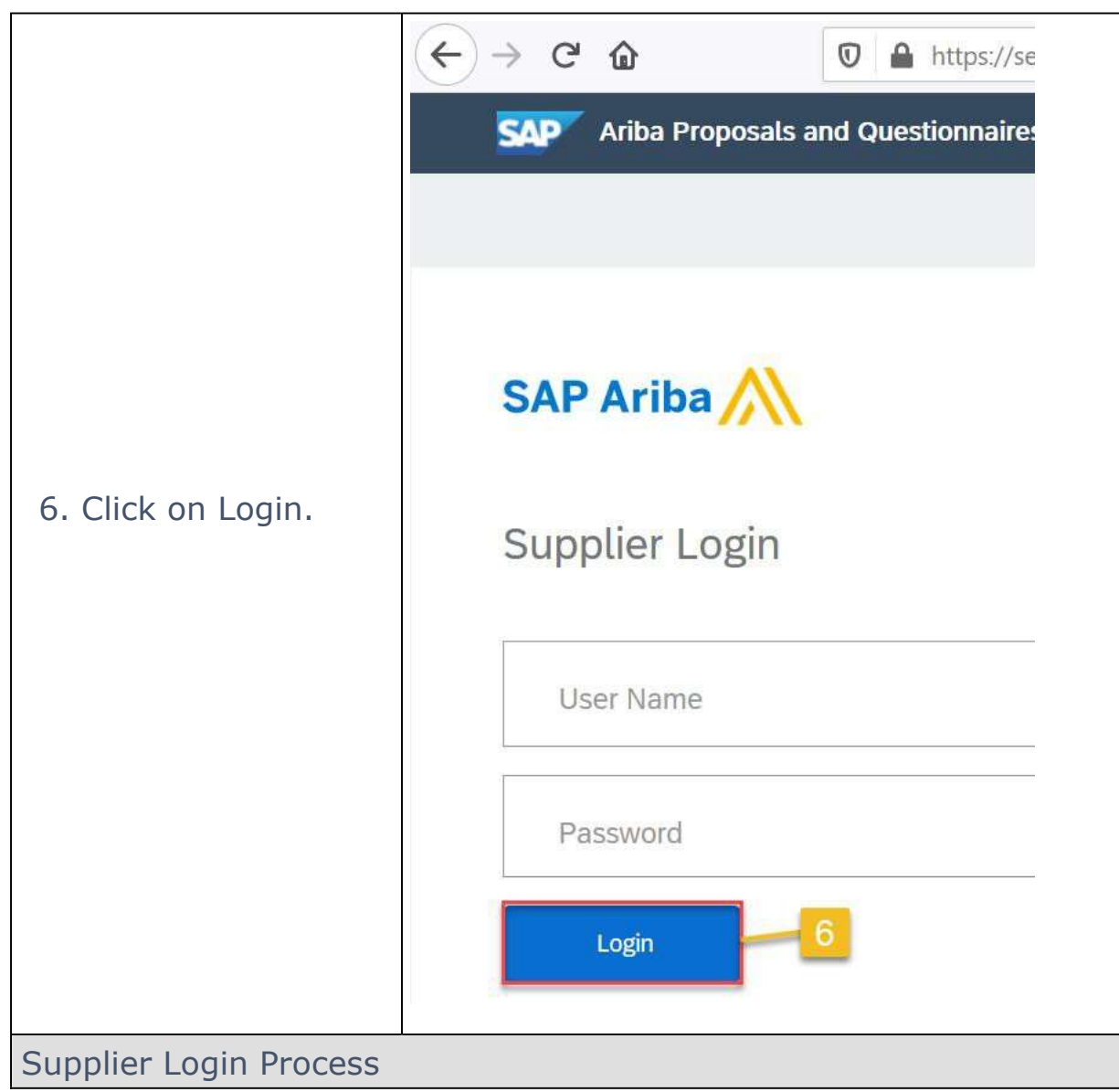

اینوک<br>enoc